# **baixar betano iphone**

- 1. baixar betano iphone
- 2. baixar betano iphone :curso bet365 download
- 3. baixar betano iphone :jogos ilegais

# **baixar betano iphone**

#### Resumo:

**baixar betano iphone : Inscreva-se em mka.arq.br agora e desfrute de recompensas incríveis! Bem-vindo à sua experiência de apostas única!** 

contente:

O termo "betano" pode se referir a uma casa de apostas online popular no Brasil, conhecida como Betano. No entanto, em baixar betano iphone termos de código, "betano" não parece ter um significado técnico específico.

A Betano é uma plataforma de entretenimento e aposta esportiva que oferece aos seus usuários uma ampla variedade de esportes e eventos em baixar betano iphone que é possível realizar apostas, tais como futebol, basquete, tennis, entre outros.

Além disso, a Betano também oferece aos seus usuários uma variedade de opções de pagamento e promoções exclusivas, tornando a plataforma uma opção atraente para aqueles que estão interessados em baixar betano iphone apostas esportivas online.

Embora o termo "betano" possa não estar relacionado a um código específico, é importante ressaltar a importância do código na indústria de apostas esportivas online. Desde a criação de sites web responsivos e fáceis de usar, até a implementação de sofisticados algoritmos de previsão e análise de dados, o código desempenha um papel fundamental no sucesso de plataformas de apostas esportivas online como a Betano.

## **baixar betano iphone**

Se você é um amante de apostas esportivas e de jogos de casino, estamos felizes em baixar betano iphone informar que o Betano App está agora disponível para dispositivos iOS e Android. Com isso, agora é mais fácil e conveniente para aproveitar a emoção dos jogos onde e quando quiser!

#### **baixar betano iphone**

O Betano App pode ser facilmente baixado e instalado diretamente na App Store, mas é importante ressaltar que este app está disponível apenas para usuários iOS. Com ele, você pode desfrutar da melhor experiência de apostas esportivas e jogos de cassino em baixar betano iphone seu iPhone, iPad ou Apple Watch.

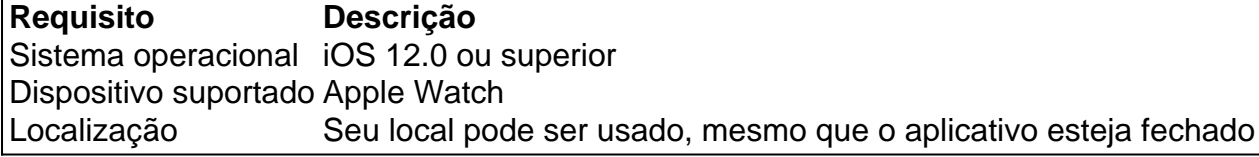

#### **Como baixar e instalar o Betano App**

- 1. Abra o navegador do seu smartphone.
- 2. Acesse o site oficial {nn}

3. Lá você já irá ver um banner de download no canto inferior direito do site. Após clicar no banner será iniciada a instalação do app.

#### **Experimente o Aplicativo Betano – Conheça agora mesmo as Vantagens**

- Transmissões de partidas ao vivo diretamente do app;
- Betãonica obtenha Cashback a cada lance do jogo;
- Aposta ao Vivo e Virtual;
- O app possui acessibilidade em baixar betano iphone Libras.

#### **Alcançando um maior público e novas maneiras de se conectar**

O Betano App visa trazer mais vantagens aos usuários, como alcançar um público maior e trazer novas formas de interação e entretenimento esportivo aos utilizadores de todos os tipos. Isto definitivamente fará com que fique mais fácil apostar e jogar onde e quando quiser – você pode se inscrever agora e aproveitar!

#### **Tornando possível utilizar o seu bônus de boas-vindas**

O novo aplicativo permite que você aproveite plenamente seus bônus de boas-vindas Betano: basta utilizar o código promocional "**BETMETRO**" ao se cadastrar e garantir um bônus de 100% sobre seu primeiro depósito elegível (até um limite máximo de R\$500) que fazer apenas … uma coisa:

- 4. Inscrever-se no site Betano;
- 5. Realize seu depósito é um passo muito mais simples no aplicativo;
- 6. Use no processos de registro;

## **baixar betano iphone :curso bet365 download**

A betano, uma popular casa de apostas esportivas, acaba de lançar uma nova atualização do seu aplicativo móvel. A atualização traz consigo várias melhorias e novidades interessantes para os usuários.

A nova versão do app betano oferece uma experiência de usuário ainda mais rápida e intuitiva, além de uma interface mais limpa e organizada. Além disso, a atualização inclui novas funcionalidades, como o cash out em baixar betano iphone tempo real, que permite aos usuários encerrar suas apostas antes do fim do evento esportivo, minimizando riscos e garantindo lucros. Outra novidade do app atualizado é a opção de streaming ao vivo de eventos esportivos, permitindo que os usuários acompanhem os jogos em baixar betano iphone tempo real e aproveitem ainda mais suas apostas. Além disso, a atualização traz melhorias na seção de notificações, tornando ainda mais fácil para os usuários ficarem atualizados sobre as últimas promoções e ofertas da betano.

Em resumo, a betano continua a investir em baixar betano iphone inovação e melhorias para oferecer a melhor experiência possível aos seus usuários. Com essas novas atualizações, o app se torna ainda mais completo e atraente para os fãs de apostas esportivas.

O que significa ambos marcam nas apostas esportivas? Entender o mercado "Ambos marcam" nas apostas esportivas online é muito simples: ao selecionarem esta opção, os apostadores têm que escolher se acham que ambas as equipes marcam pelo menos um gol ou não. Por isso, as possibilidades de apostas para esta modalidade são "sim" ou "não" — não se preocupe, iremos detalhá-las logo a seguir. Esta opção de apostas é popular porque é simples e, ao mesmo tempo, as chances de ganhos são altas, já que não envolve muitas possibilidades além de os dois times marcarem ou não — independentemente do resultado final. Acompanhe a seguir mais detalhes

do que significa escolher "sim" ou "não" no mercado de "Ambos Marcam". Ambos Marcam: Sim Ao selecionar esta opção, os apostadores estão consolidando os seus palpites na hipótese de que os dois times vão marcar, sem importar que time será o vencedor. Por exemplo, imagine que um jogador apostou "sim" para "Ambos Marcam" numa partida entre Flamengo e Fluminense pelo Brasileirão. Caso a partida termine 1×1, o jogador ganha a aposta, se fosse 2×1, ganharia da mesma forma. Se o resultado fosse 2×0, no entanto, a aposta seria perdida. Ambos Marcam: Não Caso os jogadores escolham a opção "não", estão dizendo para a casa que acreditam que pelo menos um dos dois times não vai marcar. Ou seja, qualquer um dos dois pode marcar ou mesmo nenhum dos dois, caso a partida termine sem gols. Imagine o mesmo exemplo do tópico anterior. Caso a partida tivesse terminado com o resultado de 2×0 para o Flamengo, a aposta neste caso seria vitoriosa, já que um dos times ficou sem marcar.

Como Funciona o Ambos Marcam? Veja Exemplos Práticos Agora que você já viu rapidamente como funciona o mercado, nada melhor do que ver um exemplo na prática para perceber quais seriam os possíveis ganhos se escolhesse essa opção. Veja logo abaixo um exemplo de como apostar na Bet365 usando o mercado "Ambos Marcam" numa partida entre Espanha e Itália na Liga das Nações UEFA. Como você viu, caso os jogadores optassem pelo "sim", as odds da aposta eram de 2.00, já se o "não" fosse escolhido, as odds marcavam 1.72. Veja a seguir mais algumas informações importantes nos dois cenários de escolha! Para Ambos os Times Marcarem: Sim Se tivessem escolhido "Sim", as odds eram melhores do que na opção "Não", o que significa que os jogadores teriam acesso a um valor maior de prêmio. Neste caso, tanto a Itália quanto a Espanha teriam que marcar pelo menos 1 gol cada, independentemente do número total de gols da partida ou do vencedor desta. Mesmo em baixar betano iphone caso de empate, caso os dois times marquem pelo menos um gol, este seria um placar vitorioso para o apostador. Para Ambos os Times Marcarem: Não Já as odds para a opção "Não" marcavam 1.72, o que demonstra que era um resultado mais provável de acontecer. Lembre-se: quanto menores forem as odds, mais chances do palpite acabar sendo certeiro! Neste caso, tanto uma das seleções poderia marcar, por exemplo, com um placar de 1×0 ou 2×0, quanto o jogo poderia terminar sem gols. Não se esqueça de que a Bet365 é uma excelente opção para esse e muitos outros mercados, por isso, se quiser conhecer mais a casa, é só clicar no banner que vamos deixar aqui embaixo! Bet365 4.6 de 5 4.6 50% até R\$500 Apostar Agora Disponível apenas para novos clientes. Faça um depósito qualificativo de R\$30\* ou mais e ative a oferta no prazo de 30 dias após registrar a baixar betano iphone conta para se qualificar a 50% deste valor em baixar betano iphone Créditos de Aposta, até o máximo de R\$500\*. Uma vez ativados, os seus Créditos de Aposta serão mantidos no saldo da baixar betano iphone conta, não sendo possível sacá-los. Tipos de Apostas para Ambos os Times Marcarem Nós já comentamos o princípio básico do mercado "Ambos Marcam", e a essa hora você provavelmente tira o "sim" e o "não" de letra. No entanto, a parte positiva deste mercado é que ele também pode ser combinado com outros, o que acaba fazendo com que as odds possam ser mais interessantes — dado que o risco é maior. Veja, a seguir, algumas combinações possíveis nas casas para ambos os times marcarem, somando variáveis interessantes a essa opção. 1×2 + Ambos os Times Marcam O mercado 1×2 e ambos os times marcam podem estar juntos! Fique tranquilo, nós vamos explicar todos os detalhes dessa situação. Antes de mais, vamos ao mercado de apostas 1×2. Este mercado é um dos mais tradicionais e, basicamente, os jogadores têm que escolher se vão apostar no time mandante, no empate ou no time de fora. 1 : aposta no mandante; : aposta no mandante; X : empate;

: empate; 2: time de fora. Sendo assim, ao uni-lo com o mercado "Ambos Marcam" os jogadores vão ter que escolher, primeiro, o time que ganha (ou se será empate) e, a seguir, se os dois times vão marcar ou não. Para ficar mais claro, vamos dar um exemplo prático, com dados retirados de uma partida de Futebol entre o Liverpool (que era o mandante) e o Tottenham (visitante) na Premier League. Antes de mais nada, se a tabela acima parece estar escrita em baixar betano iphone grego, nós vamos explicar linha por linha com alguns placares possíveis e os prêmios que seriam recebidos com base numa aposta de R\$ 100,00 e você vai ver que é mais simples do que o que parece: 1 + Sim : o time da casa ganha e ambos marcam. Por exemplo, se

# **baixar betano iphone :jogos ilegais**

### **Imagens poderosas que celebram a beleza e a complexidade dos recortes de arbustos britânicos**

Uma exposição de {img}grafias captura a essência dos recortes de arbustos nas casas britânicas, levantando questões sobre privacidade, isolamento e relações entre vizinhos.

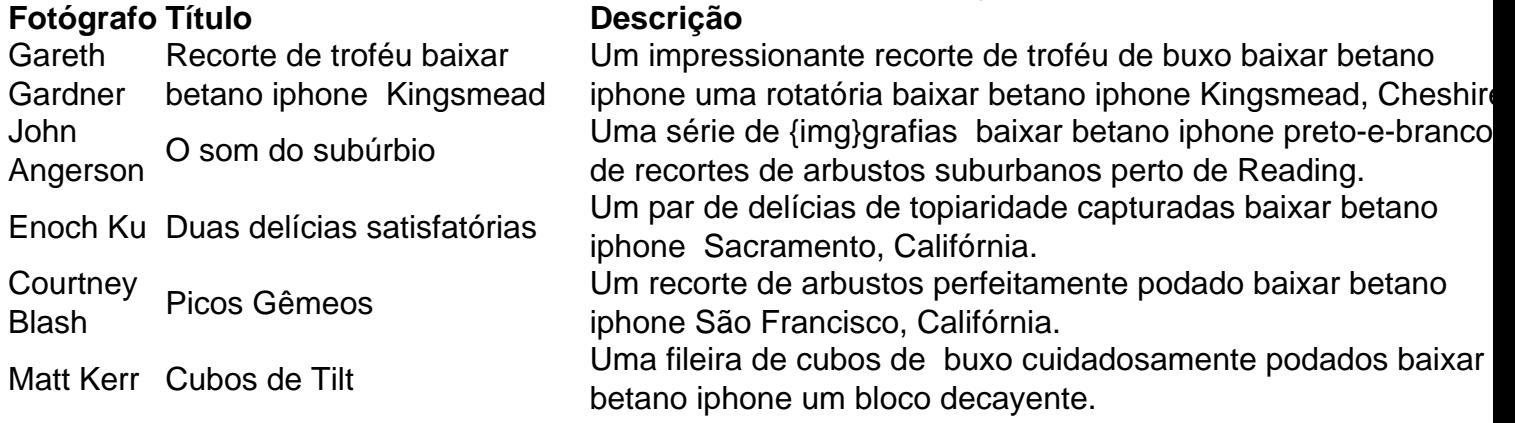

#### **Recortes de arbustos na Grã-Bretanha: símbolos de isolamento e privacidade**

A Grã-Bretanha é conhecida por seus recortes de arbustos meticulosamente podados que escondem e delimitam as residências, refletindo a natureza reservada da cultura britânica e às vezes desencadear disputas entre vizinhos.

- Recortes de arbustos podados com precisão criam uma sensação de ordem e exclusividade.
- Os recortes de arbustos podem ser envolventes, bloqueando a vista ou escondendo algum segredo por trás deles.
- As pessoas desenvolvem relações complexas com esses recortes de arbustos, vistos como parte do caráter e identidade do bairro.

#### **Conflitos de vizinhança relacionados a recortes de arbustos**

Recortes de arbustos altos e incontrolados podem levar a brigas entre vizinhos sobre a propriedade e a privacidade. Algumas disputas se transformam baixar betano iphone casos judiciais longos e dispendiosos.

- 1. As leis sobre recortes de arbustos na Inglaterra são vagas, possibilitando que os proprietários plantem e mantenham recortes de arbustos altos, independentemente das reclamações dos vizinhos.
- 2. Os conflitos sobre recortes de arbustos podem ser emocionalmente carregados, custando tempo, dinheiro e ferindo relacionamentos vizinhos.
- 3. As soluções para conflitos relacionados a recortes de arbustos envolvem diálogo, comprometimento e, às vezes, intervenção judicial.

Keywords: baixar betano iphone Update: 2024/8/1 0:28:36